### **Supplement: javadoc Comments**

## **For Introduction to Java Programming By Y. Daniel Liang**

#### **1 Introduction**

Java supports comments of a special type, referred to as *javadoc comments.* javadoc comments begin with **/\*\*** and end with **\*/**. You can use javadoc comments to describe a class, an interface, data fields, and methods. The javadoc comments can be extracted into an HTML file using the JDK's **javadoc** command.

### **2 An Example**

Listing 1 gives an example of a program with javadoc comments.

#### **Listing 1 Loan.java**

```
/** This class models a loan */ 
public class Loan { 
   /** Data field: annual interest rate */ 
   private double annualInterestRate; 
   /** Data field: number of years */ 
   private int numberOfYears; 
   /** Data field: loan amount */ 
   private double loanAmount; 
   /** Data field: loan creation date */ 
   private java.util.Date loanDate; 
   /** Default constructor */ 
  public Loan() { 
     this(2.5, 1, 1000); 
   }
```
/\*\* Construct a loan with specified annual interest rate,

```
 number of years, and loan amount 
   */ 
 public Loan(double annualInterestRate, int numberOfYears, 
     double loanAmount) { 
   this.annualInterestRate = annualInterestRate; 
   this.numberOfYears = numberOfYears; 
   this.loanAmount = loanAmount; 
  loanDate = new java.util.DataFrame(); } 
 /** Return annualInterestRate */ 
 public double getAnnualInterestRate() { 
  return annualInterestRate; 
 } 
 /** Set a new annualInterestRate */ 
 public void setAnnualInterestRate(double annualInterestRate) { 
   this.annualInterestRate = annualInterestRate; 
 } 
 /** Return numberOfYears */ 
 public int getNumberOfYears() { 
   return numberOfYears; 
 } 
 /** Set a new numberOfYears */ 
 public void setNumberOfYears(int numberOfYears) { 
   this.numberOfYears = numberOfYears; 
 } 
 /** Return loanAmount */ 
 public double getLoanAmount() {
```

```
 return loanAmount; 
 } 
 /** Set a newloanAmount */ 
 public void setLoanAmount(double loanAmount) { 
   this.loanAmount = loanAmount; 
 } 
 /** Find monthly payment */ 
 public double getMonthlyPayment() { 
   double monthlyInterestRate = annualInterestRate / 1200; 
   double monthlyPayment = loanAmount * monthlyInterestRate / (1 - 
     (1 / Math.pow(1 + monthlyInterestRate, numberOfYears * 12))); 
   return monthlyPayment; 
 } 
 /** Find total payment */ 
 public double getTotalPayment() { 
   double totalPayment = getMonthlyPayment() * numberOfYears * 12; 
   return totalPayment; 
 } 
 /** Return loan date */ 
 public java.util.Date getLoanDate() { 
   return loanDate; 
 }
```
## **3 Generating HTML Document**

}

You can generate HTML document for the preceding program using the javadoc comment as follows:

# **javadoc Loan.java**

This command processes the source code file Loan.java to generate Loan.html and its supporting HTML files. You can view Loan.html as shown in Figure 1.

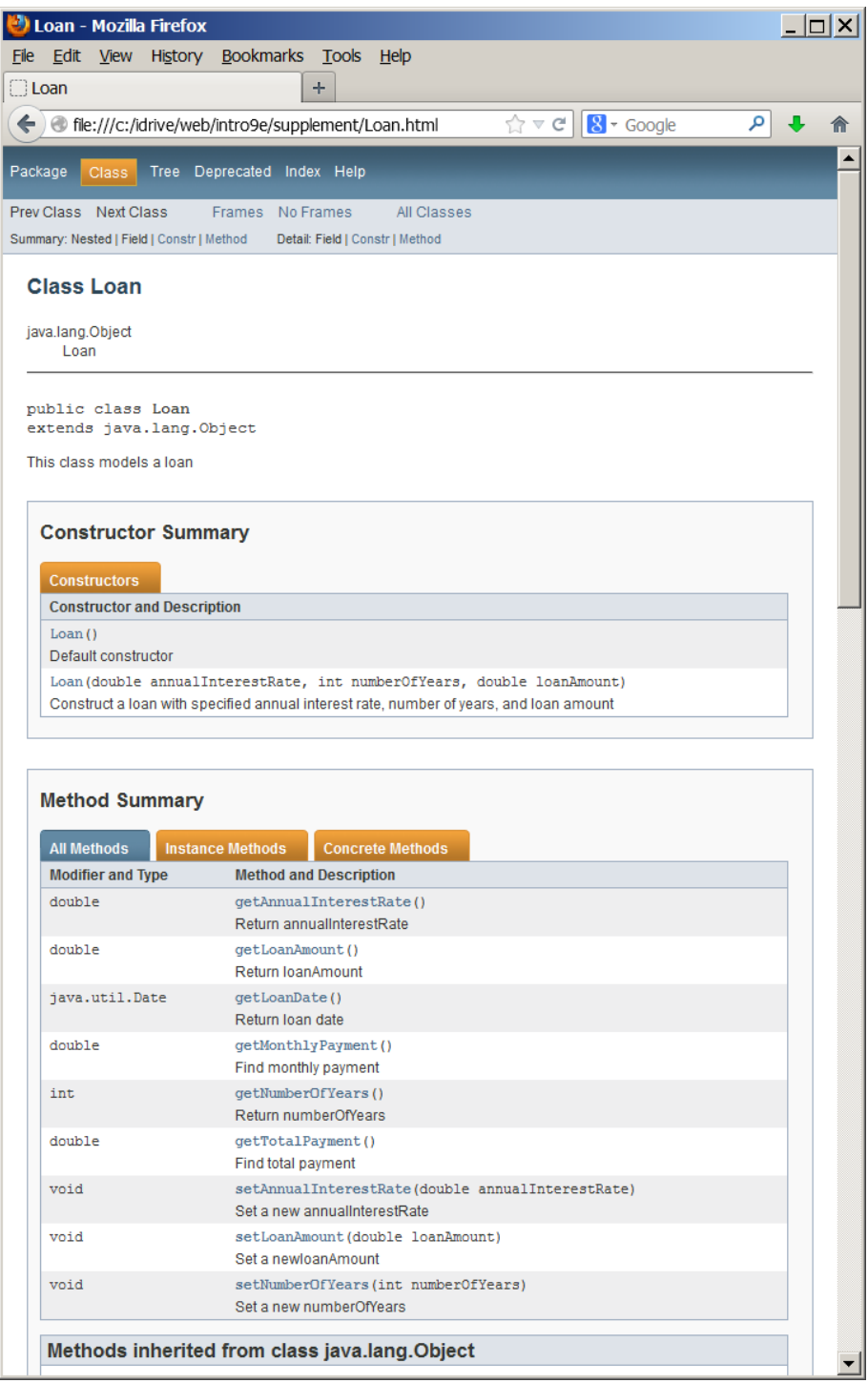

Figure 1 Loan.html is displayed in a browser.

## **3 javadoc Tags**

You can use javadoc tags to specify the type of the information described in the comments. The commonly used tags are the following:

- $\bullet$  @ author [author name]: identifies the author(s) of a class or interface.
- @version [version]: gives the version of a class or interface.
- @param [parameter name] [parameter description]: describes the parameters in a method or constructor.
- @return [description of return]: describes a return value from a method.
- @exception [exception thrown] [exception description]: describes exception thrown from a method or a constructor.
- @exception [exception thrown] [exception description]: same as @exception

Listing 2 gives an example of using these tags.

## **Listing 2 Circle.java**

```
/** This class models a circle 
   * 
   * @author Daniel Liang 
   * @version 2.1 
   */ 
public class Circle { 
   /** Data field: the radius of a circle */ 
   private double radius; 
   /** Construct a default circle */ 
   public Circle() { 
   } 
   /** Construct a circle with the specified radius 
     * @param radius the radius of the circle 
     */ 
   public Circle(double radius) { 
     this.radius = radius; 
   }
```

```
 /** Return the radius 
   * @return radius 
   */ 
 public double getRadius() { 
   return radius; 
 } 
 /** Set a new radius 
   * @param radius a new radius 
   * @throws IllegalArgumentException if the radius is negative 
   */ 
 public void setRadius(double radius) { 
   if (radius < 0) 
     throw new IllegalArgumentException("Radius is negative"); 
   this.radius = radius; 
 } 
 /** Return area 
   * @return the area of the circle 
   */ 
 public double getArea() { 
   return radius * radius * Math.PI; 
 }
```
Figure 2 shows the HTML file generated from the javadoc comments in Circle.java.

}

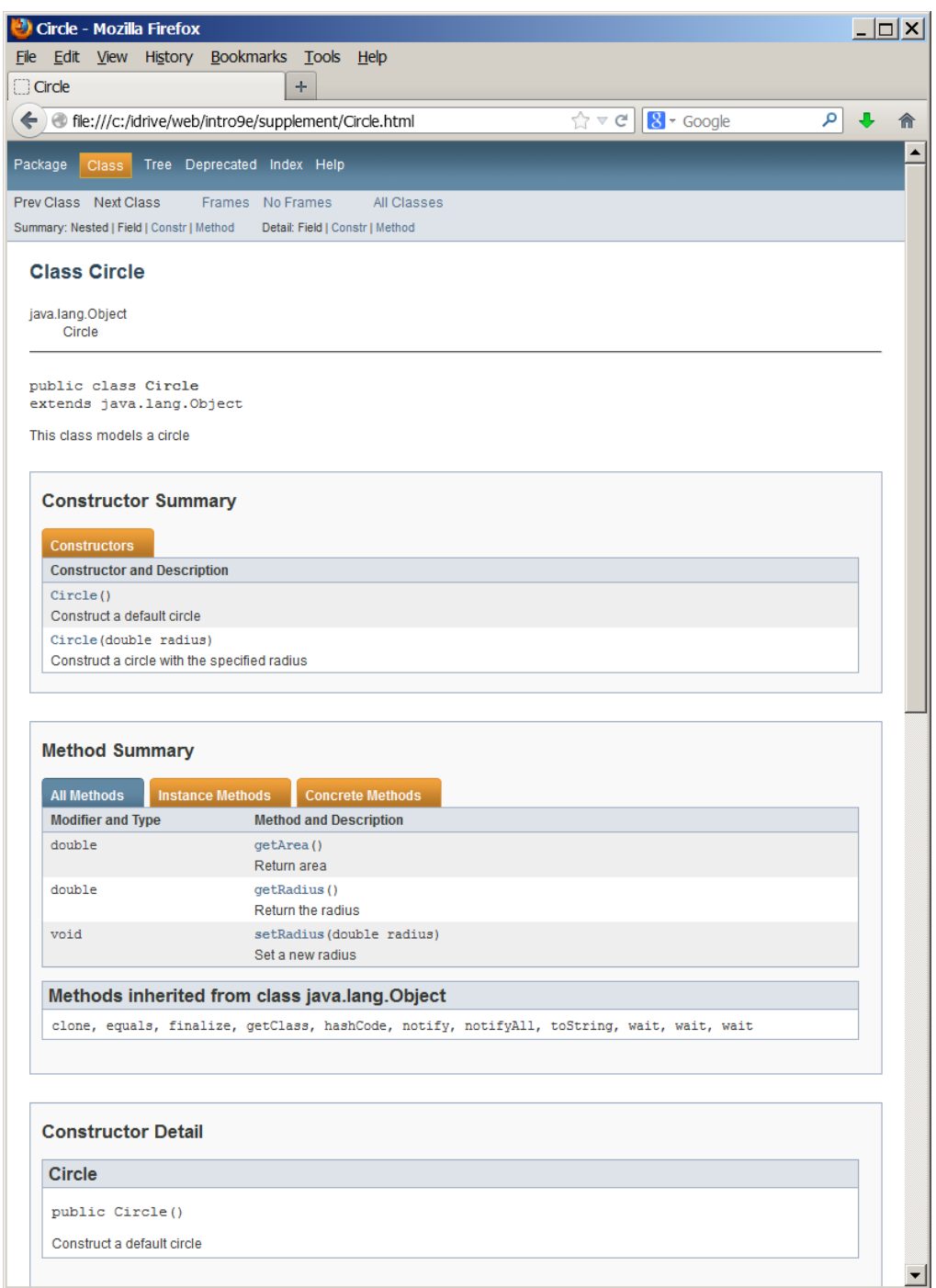

Figure 2 Circle.html is displayed in a browser.